OBS: Nspire, Excel og GeoGebra anvendes undervejs.

# Delprøve 1

Opgave 1: Hældningskoefficienten er  $-2$ , og begyndelsesværdien er 4. Alle grafer skærer  $y = 4$ , så dette afgøres ikke vha. b. Derimod er alle linjer forskellige! På graf for  $C$  er  $a > 0$ , og dermed ikke negativ. Det er ikke C. Graf for B ser ud til at have en hældning på  $-2$ , for når x vokser med 1, falder  $v$  med -2. Det er tilfældet ved B. Derfor er svaret grafen for B. Udelukkelsesmetoden siger, at A er forkert.

 $f'(x) = -3x^2 + 4x - 1$ . Der undersøges i  $x = 2$  for  $f'(x)$  $f'(2) = 0$ . Dvs.  $f'(2) = -3 \cdot 2^2 + 4 \cdot 2 - 1 = -12 + 8 - 1 = -5$  dermed er  $f'(2) \neq 0$ 

**Opgave 3:** Her anvendes funktionen  $c(x)$ , og tidspunktet når antallet af cigaretter når under 800 findes ved at løse ligningen  $c(x) = 800$ 

$$
-50x + 1800 = 800 \Leftrightarrow
$$
  

$$
-50x = -1000 \Leftrightarrow
$$
  

$$
50x = 1000 \Leftrightarrow
$$
  

$$
x = 20
$$

Så i år 2020 forventer man, at antallet af solgte cigaretter når under 800.

Opgave 4: Først omregnes −12% v.h.a. fremskrivningsfaktoren. Man får så 0.88, og dermed er forskriften

#### $f(x) = 2 100 000 \cdot 0.88^{x}$

Hvor x er tiden, traktorernes værdi falder, og  $f(x)$  er traktorernes værdi.

Opgave 5: Medianen (50%) aflæses. Man ser, at man får en alder på 40, dvs. at 50% af danskerne er 40 år eller mindre. Ved at aflæse en alder på højst 30 ser man, at det er 40% af danskerne eller mindre.

# Delprøve 2

#### Opgave 6:

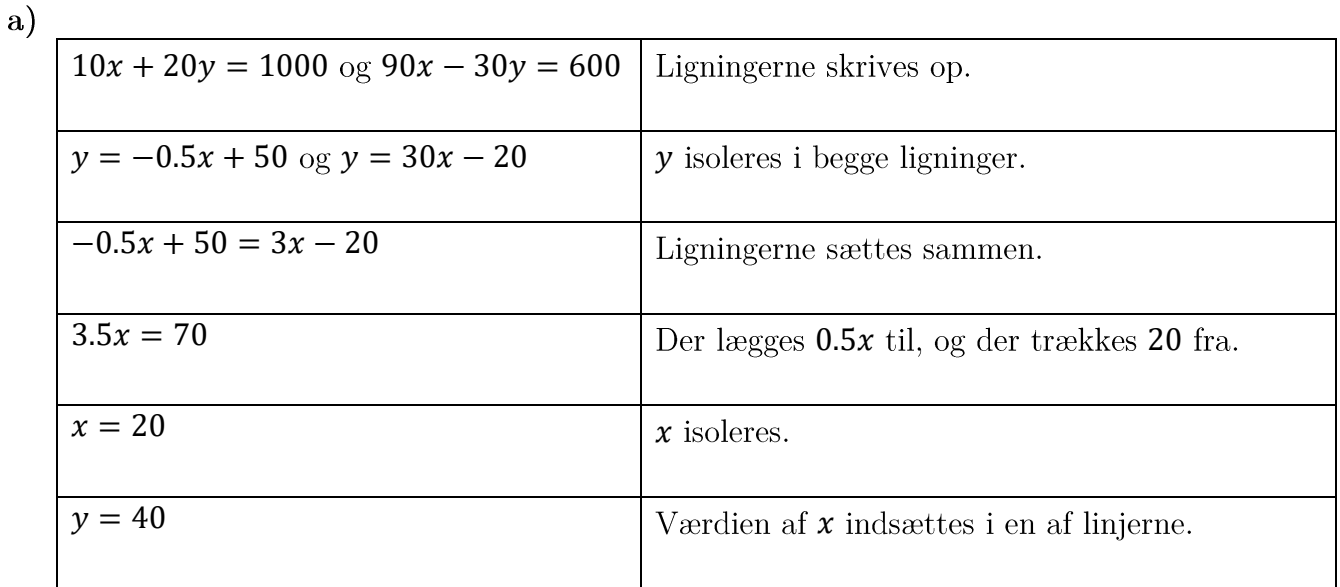

Opgave 7:

a) Den månedlige rente kan bestemmes vha. formlen

$$
G = y \cdot \frac{1 - (1+r)^{-n}}{r}
$$

I Nspire fås

solve 
$$
\left(25000=567 \cdot \frac{1-(1+r)^{-60}}{r}, r\right) \cdot r = -2.7452
$$
 or  $r = 0.010714$ 

Den negative rente giver ingen mening, så den månedlige rente er ifølge Nspire 1.0714% p.m.

Opgave 8: OBS: Anvendelse af Excel-filen: Motorcykler samt Nspire.

a) I Nspire anvendes motorcykler filen, og der laves et histogram.

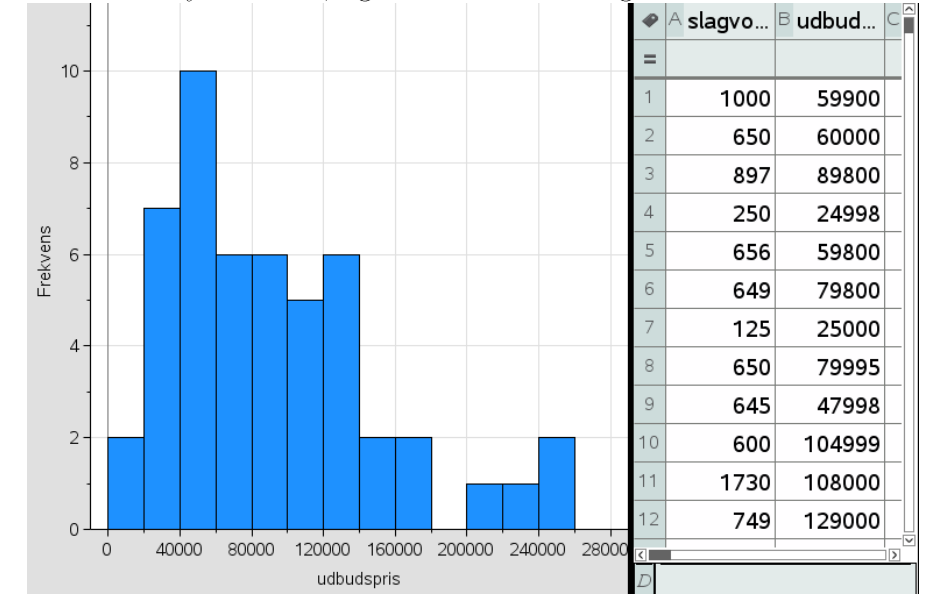

**HHX** Maj 2016

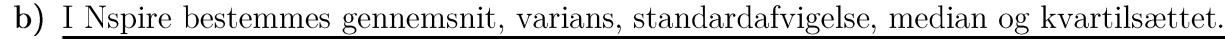

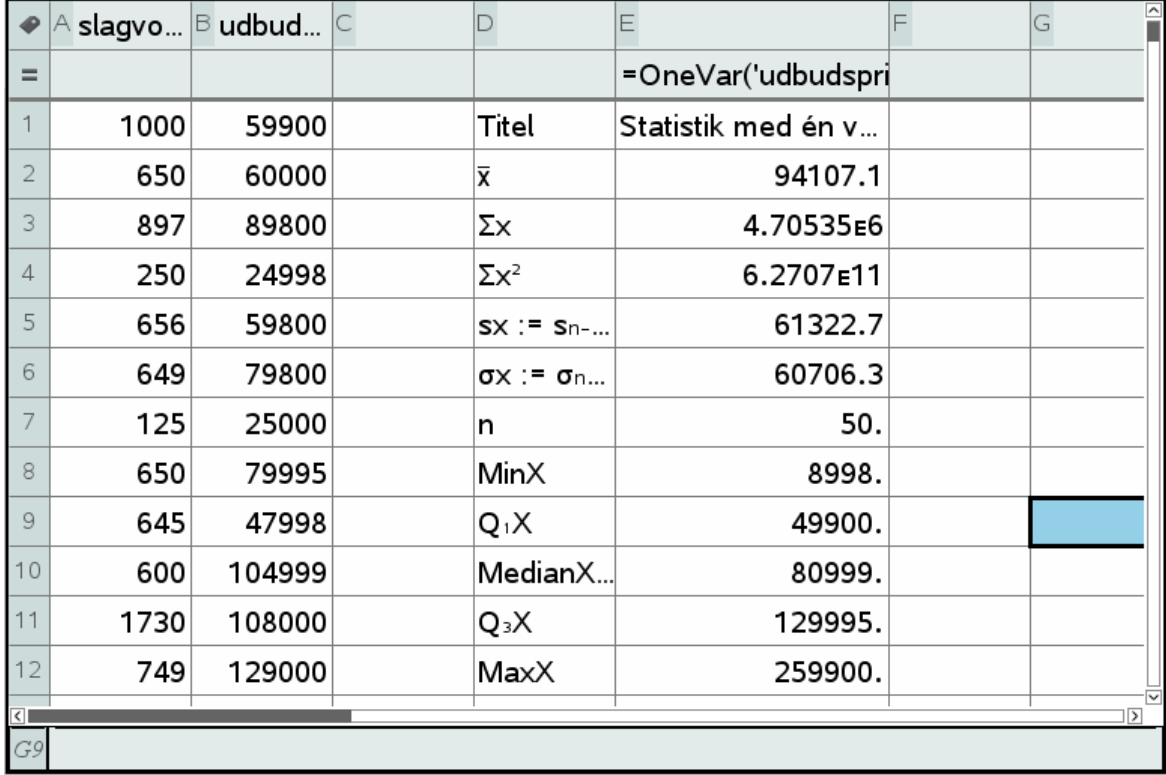

c) I Nspire får man

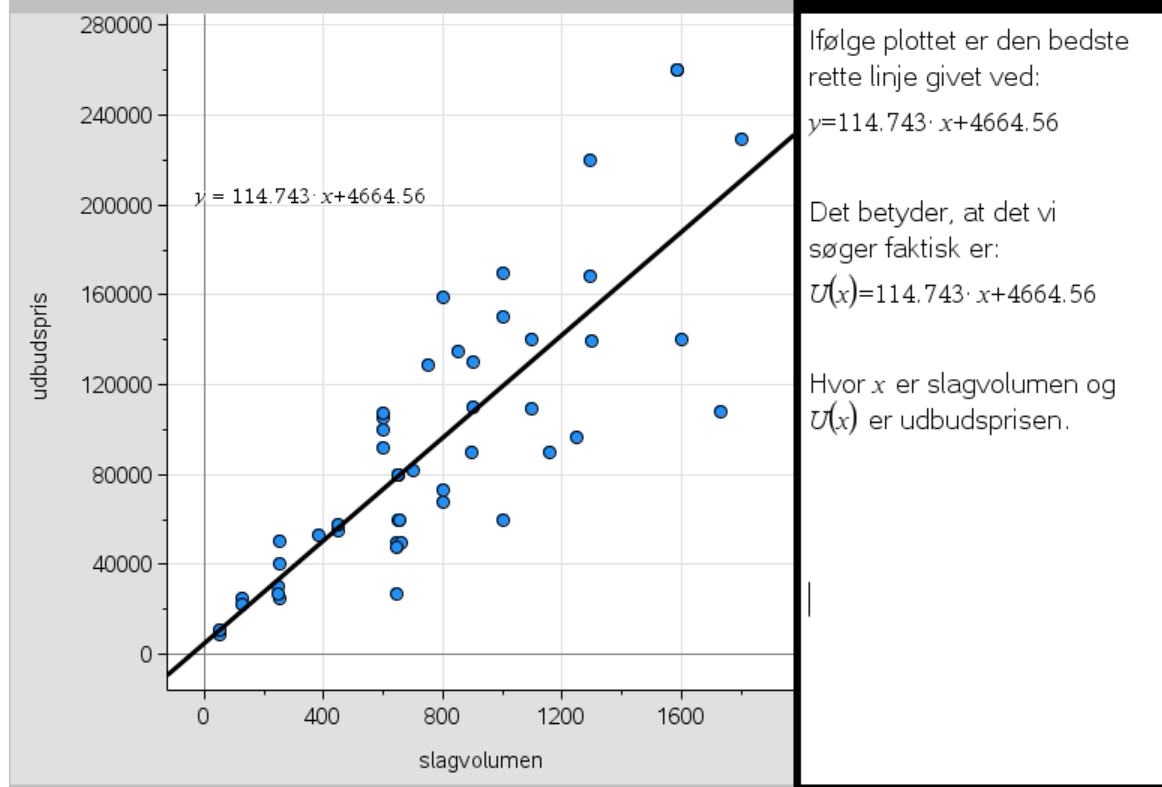

d) Dette overlades til læseren som en øvelse. Man kan evt. kigge på den rette linje og forklare lidt om betydningen af  $a$  og  $b$  samt inddrage de statistiske undersøgelser fra opgave b).

#### Opgave 9:

a) Man indsætter  $x = 150$  i  $C(x)$ , sådan så  $C(150) = 80 \cdot 150 + 40000 = 52000$ Ved en produktion af 150 produkter, er omkostningerne 52000kr.

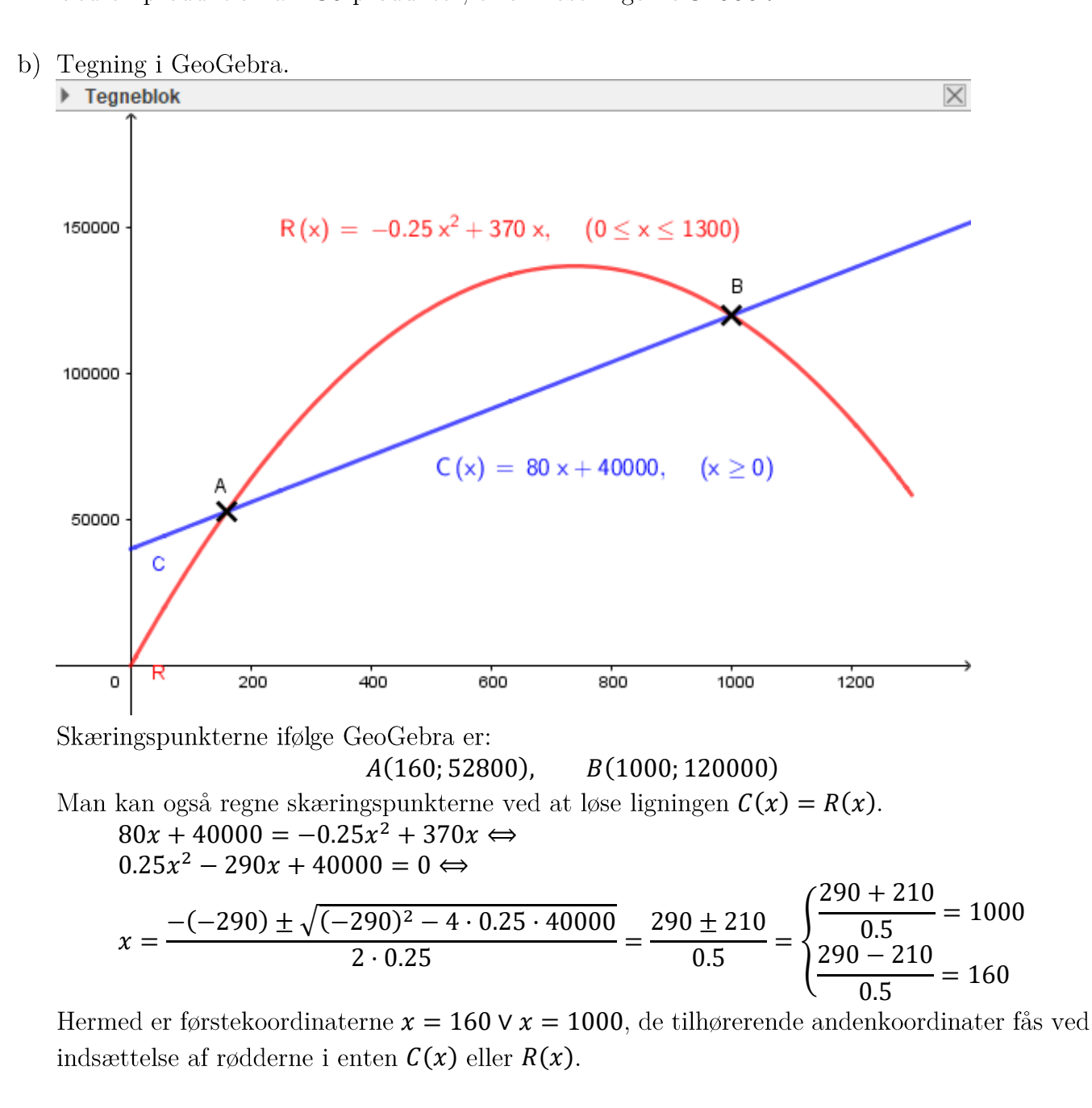

 $Q(x) = R(x) - C(x) = -0.25x^2 + 370x - (80x + 40000) = -0.25x^2 + 290x - 40000$  $x \in [0, 1300]$ . Den afledede bestemmes.  $O'(x) = -0.5x + 290$ , så løses  $O'(x) = 0$  $-0.5x + 290 = 0 \Leftrightarrow 0.5x = 290 \Leftrightarrow x = \frac{290}{25}$  $\frac{250}{0.5} \Leftrightarrow x = 580$  $0''(x) = -0.5$ , så følger det, at  $x = 580$ overskud på

$$
O(580) = 44100kr
$$

Som så er det største overskud.

## Opgave 10:

- a) Forskriften ud fra oplysningerne er  $f(x, y) = 20x + 35y$ .
- b) Hvis man tegner skitsen i GeoGebra, så kan man markere punkter og derfra bestemme det punkt, der giver det mindste resultat. GeoGebra giver altså punkerne:

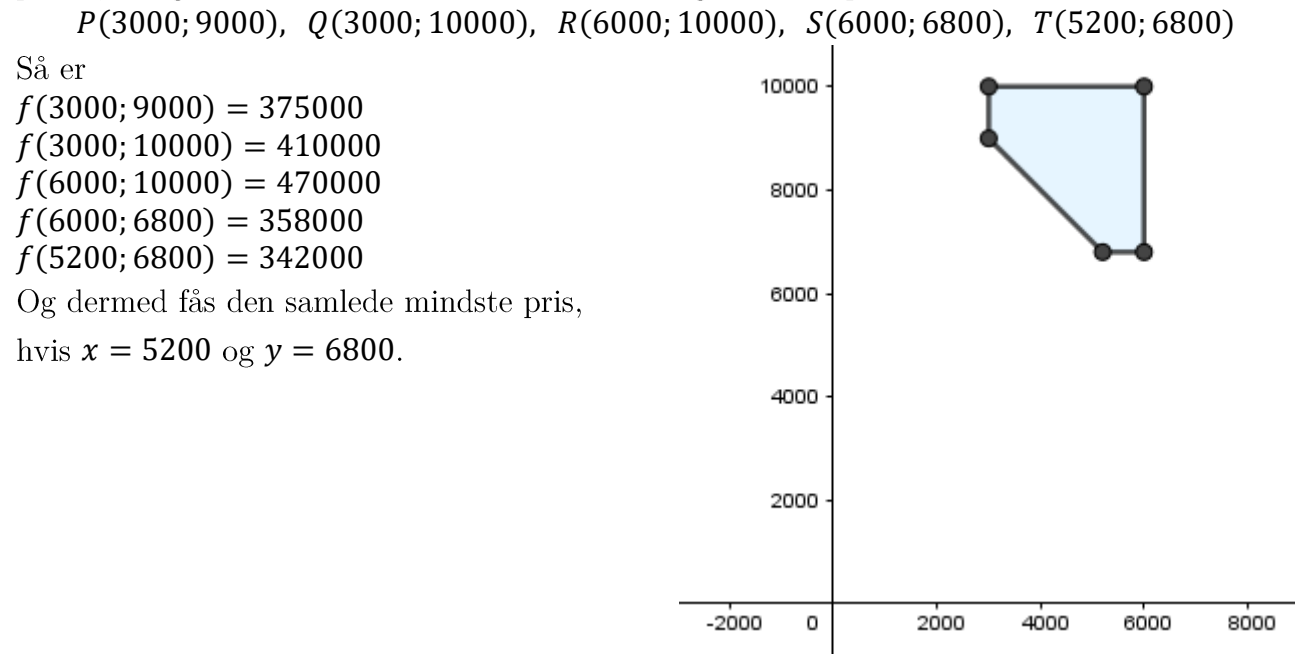

#### Opgave 11A:

a) Sæt  $n = 200$ ,  $p = 0.22$  og  $x = 49$  (og ikke 50, og det skyldes, at det er mindst 50, og dermed gør vi det i en omvendt proces, sådan så vi bestemmer højst 49). I Nspire anvendes kommandoen:

#### $1 - binomCdf(200, 0.22, 49) = 0.173357$

Dermed viser det sig, at sandsynligheden for, at mindst 50 stemmer socialdemokratisk er 17.33%

b) Antallet af personer (succeser) vil være  $0.251 \cdot 1737 = 436$  personer. Vi vælger et 99% konfidensniveau. I Nspire fås

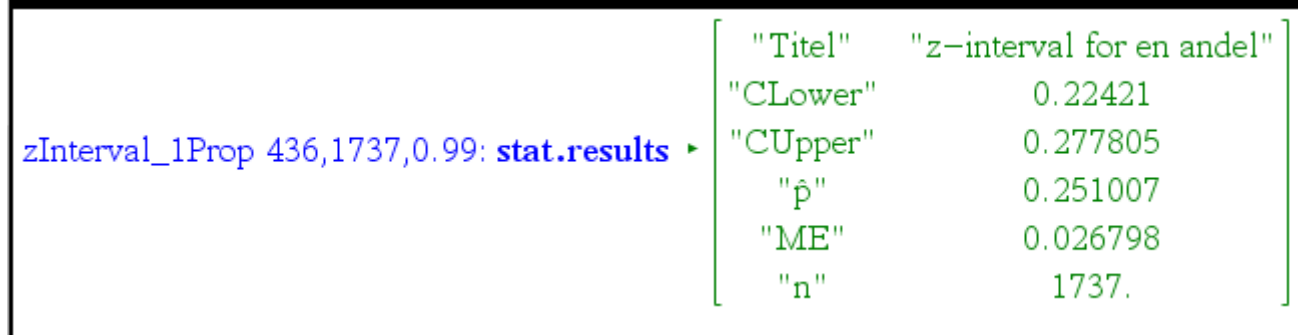

Dermed kan vi se, at de 22% af alle vælgerne, som der påstås at gå til Socialdemokratiet ikke er i intervallet. Det betyder, at påstanden om 22% af stemmerne går til Socialdemokratiet kan afvises.

## Opgave 11B:

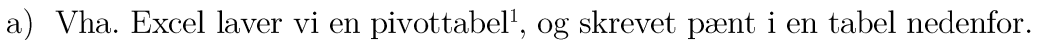

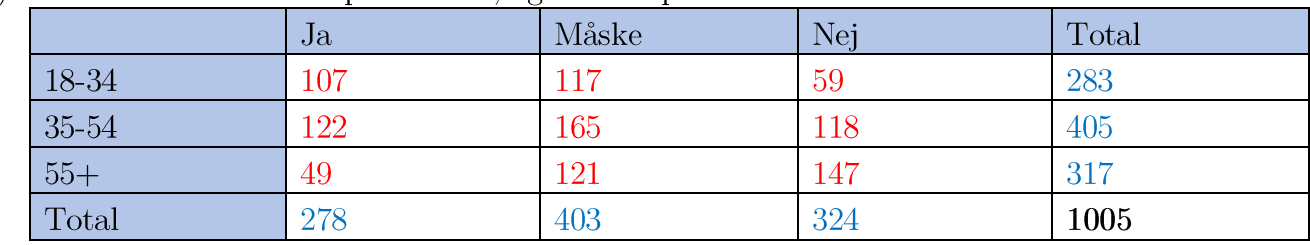

b) Nulhypotesen: Der er ingen sammenhæng mellem alder og svar på spørgsmålet. Der laves en uafhængighedstest. I Nspire foretages denne.

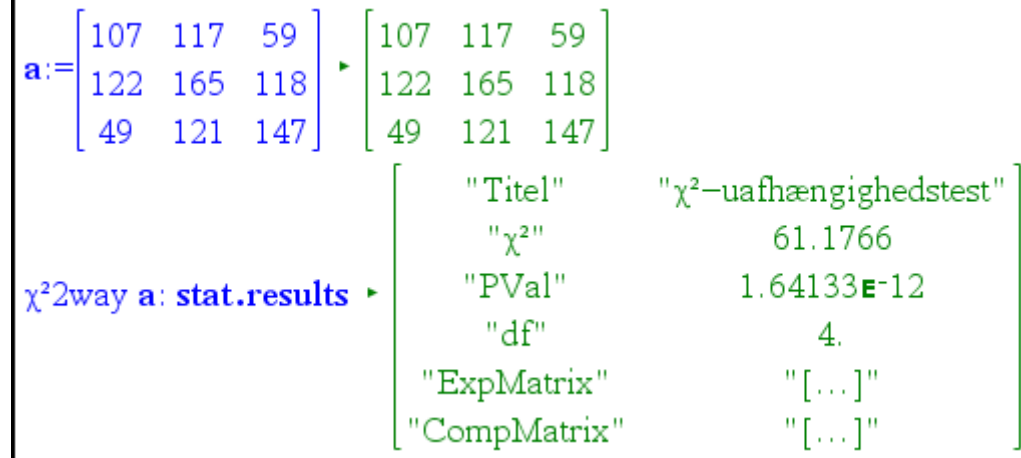

Vi ser, at p-værdien er mindre end  $5\%$  (nærmere  $0\%$ ), så afvises nulhypotesen. Det viser sig, at der er sammenhæng mellem alder og svar på spørgsmålet.

### Opgave 11C:

1

- $f'(x) = -3x^2 + 24x$  $f(7) = -7^3 + 12 \cdot 7^2 + 17 = 262$  $f'(7) = -3 \cdot 7^2 + 24 \cdot 7 = 21$ Tangenten er  $t = 21 \cdot (x - 7) + 262 = 21x + 115$
- $f(x) = t$ , så er  $-x^3 + 12x^2 + 17 = 21x + 115$

$$
solve \left(x^3 + 12 \cdot x^2 + 17 = 21 \cdot x + 115 \cdot x\right) \cdot x = -2 \text{ or } x = 7
$$

Dernæst bestemmes  $f(-2)$ , som så giver 73. Skæringspunktet til punktet P er  $P(-2; 73)$ 

<sup>1</sup> På sidste side er der indsat skærmbillede af Pivottabellen fra Excel.

# $\begin{array}{ll}\n\text{HHX} \\
\text{Maj } 2016\n\end{array}$

# Bilag: Opgave 11B, pivottabel

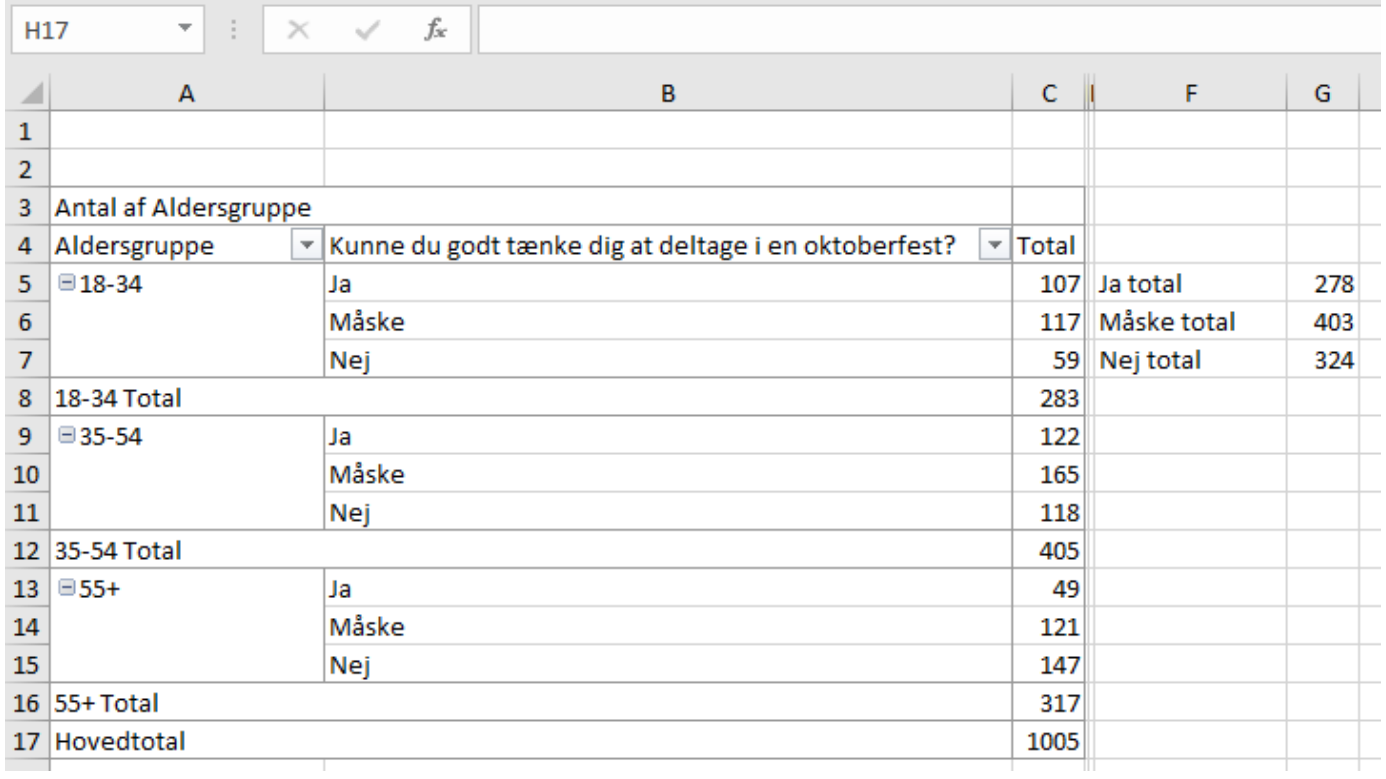